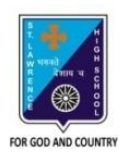

 St. Lawrence High School A JESUIT CHRISTIAN MINORITY INSTITUTION

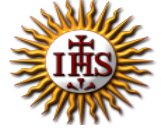

## **ANSWER KEY – 3 TOPIC – HTML\_FORMS & FRAMES**

**Choose the correct option: (1X15=15)**

## **SUBJECT: COMPUTER SCIENCE CLASS: VIII F.M.: 15 DATE: 05.05.2020**

## 1) What should be written in the form action to send an e-mail from a form, other than the e-mail address? : (a) POST (b) SEND **(c) MAILTO** (d) None of these 2) The method value to send an e-mail from a form is: (a) POST (b) SEND (c) MAILTO (d) None of these 3) What should be the input type to write your own email address in a form? : **(a) text** (b) number (c) send (d) None of these 4) What is used to display more than one HTML document in the same browser window? : (a) grouping (b) partitions **(c) frames** (d) None of these 5) Each frame is example of the others: (a) Dependent **(b) independent** (c) inclusive (d) None of these 6) This tag defines how to divide the window into frames: (a) noresize (b) input (c) frame **(d) frameset** 7) For vertical frameset what is used in the code? : **(a) cols** (b) rows (c) landscape (d) portrait 8) For horizontal frameset what is used in the code? : (a) cols **(b) rows** (c) landscape (d) portrait 9) This tags defines the HTML document to be put into each frame : (a) noresize (b) input **(c) frame** (d) frameset 10) The total browser window is considered to be what percentage? : (a) 25 (b) 50 (c) 75 **(d) 100** 11) To prevent user from resizing frame borders, this attribute is used: **(a) noresize** (b) input (c) frame (d) frameset

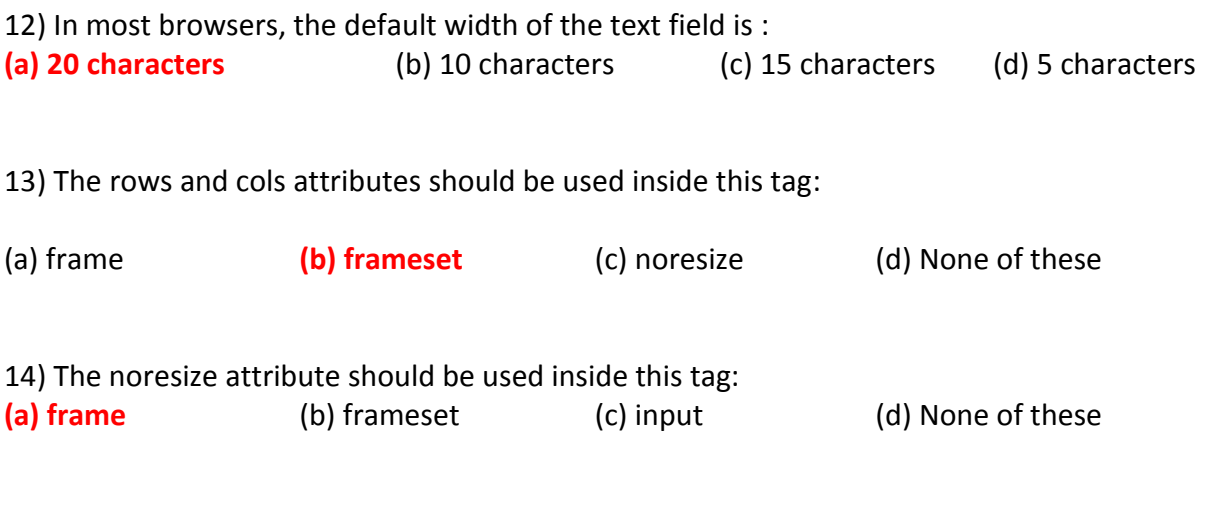

15) Which attribute under frame tag is used to include other HTML pages while creating frames:<br>(a)start (b) address (c) src (d) None of these (c) src (d) None of these

\*\*\*

**PRITHWISH DE**